# УДК 378.147:51

# **МЕТОДИЧЕСКИЕ ОСОБЕННОСТИ ИСПОЛЬЗОВАНИЯ ЭЛЕКТРОННОГО УЧЕБНИКА НА УРОКЕ ГЕОМЕТРИИ В ШКОЛЕ**

# *О. В. Старовойтова*

ассистент кафедры математики и методики преподавания математики УО «Мозырский государственный педагогический университет имени И. П. Шамякина», Мозырь, РБ

### *А. А Голуб*

кандидат физико-математических наук, доцент кафедры информатики и методики преподавания информатики УО «Мозырский государственный педагогический университет имени И. П. Шамякина», Мозырь, РБ

### *Л. А. Иваненко*

кандидат педагогических наук, доцент, зав. кафедрой математики и методики преподавания математики УО «Мозырский государственный педагогический университет имени И. П. Шамякина», Мозырь, РБ

*В настоящее время в Республике Беларусь разработано большое количество электронных программных средств учебного назначения, в том числе электронных учебников, определена их структура и требования к ним. Однако методика их использования в учебном процессе разработана недостаточно. В статье рассмотрены различные варианты использования школьного электронного учебника в учебном процессе на примере программно-методического комплекса «Геометрия. 8 класс: поддержка учебника Н. М. Рогановского» [1].*

*Ключевые слова: электронный учебник, интерактивные модели, графический конструктор.*

## **Введение**

Реформирование системы образования наталкивается на трудности, связанные со слабой подготовкой преподавательских кадров к работе в новых условиях. В последние годы выполнен значительный объем исследований по проблеме использования в учебном процессе компьютерных технологий. Однако, несмотря на наличие разноплановых и разносторонних исследований по этой проблеме, следует отметить, что они в основном затрагивают структуру и содержание электронного учебника, при этом недостаточно разработана связь между общетеоретическими решениями проблемы и исследованиями методики преподавания математики.

Эффективность любого урока как с традиционным учебником, так и с электронным зависит от предварительной подготовки к нему учителя. Подготовка к уроку, проводимому с использованием электронного учебника, в силу своей специфики, требует значительно больше усилий. При обучении математике с использованием электронного учебника (ЭУ) эффективно реализуются дидактические принципы, направленные на активизацию познавательной деятельности учащихся, на мотивацию обучения: индивидуализация и дифференциация процесса обучения (например, за счѐт возможности поэтапного продвижения по уровням сложности материала); осуществление контроля (система контрольных вопросов и заданий в виде базы данных с определенными уровнями усвоения, критериями оценивания, мониторинг обученности, реализованный в виде накопляемых результатов по всем видам контроля в базе знаний учащегося) с обратной связью – диагностика ошибок (констатация причин ошибочных действий обучаемого и предъявление на экране компьютера соответствующих комментариев) по результатам учебной деятельности, а также осуществление самоконтроля, самокоррекции, тренировки в процессе усвоения учебного материала и самоподготовки учащихся. Мозырь, РБ  $A.A$  Гоздорь, ПР  $A.A$  Гоздорь, ПР  $A.A$  Гоздорь и профессионализм и профессионализм и профессионализм и профессионализм и профессионализм и профессионализм и профессионализм и профессионализм и профессионализм

### **Результаты исследования и их обсуждение**

Использование электронного учебника расширяет дидактические возможности средств обучения. Подача учебного материала осуществляется не только в виде текста, в котором используются различные полиграфические возможности, но и с применением активной графики, мультимедиа.

На наш взгляд, можно выделить несколько методических подходов использования ЭУ в учебном процессе:

использование отдельных компонентов ЭУ на уроках;

 использование на уроках для организации самостоятельного изучения некоторых тем и дальнейшего обсуждения изученного материала, а также для организации самостоятельной домашней работы;

• использование ЭУ в качестве дополнительного источника информации к традиционным учебным материалам.

При проектировании урока с использованием ЭУ необходимо четко видеть его место и роль на уроке. Следует также помнить, что эффективность использования возможностей, предоставляемых ЭУ, должна отвечать состоянию компьютерной техники, уровню подготовки и готовности учителя и учащихся работать с электронными информационными ресурсами.

Рассмотрим некоторые приемы использования электронного учебника:

*I Электронный учебник используется при изучении нового материала.* Учащихся сначала опрашивают по традиционной методике или с помощью текстов на бумажных носителях. При переходе к изучению нового материала ученики садятся у компьютера, включают его и начинают работать со структурными единицами параграфа под руководством и по плану учителя.

*II Электронный учебник может использоваться на этапе закрепления материала.*  На данном уроке новый материал изучается обычным способом, а при закреплении все учащиеся сверяют свои решения с правильными. В зависимости от вида и типа задач такую возможность можно реализовать через различные функции электронного учебника.

*III В рамках комбинированного урока с помощью электронного учебника осуществляется повторение и обобщение изученного материала.* Такой вариант предпочтительнее для уроков итогового повторения, когда по ходу урока требуется «пролистать» содержание нескольких параграфов, выявить родословную понятий, повторить наиболее важные факты и события, определить причинно-следственные связи. На таком уровне учащиеся должны иметь возможность поработать сначала сообща (по ходу объяснения учителя), затем в парах (по заданию учителя), наконец, индивидуально (по очереди).

*IV При* с*амостоятельном изучении нового материала и составлении по его итогам своей структурной единицы параграфа.* Такая работа проводится в группах учащихся (3–4 человека). В заключении урока учащиеся обращаются к электронной единице параграфа, сравнивая её со своим вариантом. Тем самым происходит приобщение учащихся к исследовательской работе на уроке, начиная с младшего школьного возраста.

*V Электронный учебник используется как средство контроля усвоения учащимися знаний и сформированости умений.* Тогда в состав электронного учебника входит система мониторинга. Результаты тестирования учащихся по каждому предмету фиксируются и обрабатываются компьютером. Данные мониторинга могут использоваться учеником, учителем, методическими службами и администрацией. Процент правильно решѐнных задач даѐт ученику представление о том, как он усвоил учебный материал, при этом он может посмотреть, какие структурные единицы им усвоены не в полной мере, и впоследствии дорабатывать этот материал. Таким образом, ученик в какой-то мере может управлять процессом учения. Учитель, в свою очередь, на основе полученной информации также имеет возможность управлять процессом обучения. Результаты, показанные классом, позволяют учителю увидеть необходимость организации повторения по этой или иной структурной единице для достижения максимального уровня обученности. Рассматривая результаты учащихся по структурным единицам, можно сделать аналогичные выводы по каждому отдельному из них и принять соответствующие методические решения в плане индивидуальной работы. Наконец, можно проследить динамику обучения ученика по предмету. Стабильно высокие результаты учеников дают учителю возможность выстроить для них индивидуальную предметную траекторию. учебных митропального этом и политической информации и градиционной и сипольной и информации и политической работ и политической работ и политической работ и политической работ и политической работ и политической и полит

В результате использования электронных учебников происходит индивидуализация процесса обучения. Каждый ученик усваивает материал по своему плану, т. е. в соответствии со своими индивидуальными способностями восприятия. В результате такого обучения уже через 1–2 урока (занятия) учащиеся будут находиться на разных уровнях изучения нового материала. Это приведет к тому, что учитель не сможет продолжать обучение школьников по традиционной

классно-урочной системе. Основная задача такого рода обучения состоит в том, чтобы ученики находились на одной стадии перед изучением нового материала и при этом все отведенное время для работы у них было занято. На наш взгляд, это может быть достигнуто при сочетании на уроке различных технологий обучения, в том числе и компьютерных. Причем электронный учебник должен содержать несколько уровней сложности изложения учебного материала. В этом случае ученик, который быстро усваивает предлагаемую ему информацию, может просмотреть более сложные разделы данной темы, а также поработать над закреплением изучаемого материала. Менее подготовленный ученик к этому моменту усвоит тот минимальный объем информации, который необходим для изучения последующего материала. При таком подходе к решению проблемы у учителя появляется возможность реализовать дифференцированное обучение в условиях традиционного школьного преподавания.

При сопоставлении вариантов будем исходить из того, что обучение осуществляется преимущественно по дедуктивной схеме, которая предусматривает переход в познании от общего к частному.

На *этапе получения знаний* учебный процесс должен осуществляться таким образом, чтобы у учащегося сложился общий, недифференцированный каркас требуемого знания, некоторое общее представление о теме. Основная форма усвоения вербальная, часто в виде учебных правил, решение задач играет преимущественно вспомогательную иллюстративную роль. Этап проходит при максимальной помощи со стороны учителя.

На *этапе тренировки*, состоящем в решении задач, вербальное знание переходит в умение и навык, приобретает четкость, определенность. Решение задач превращается в главное средство обучения, происходит дифференцирование исходного знания, оно наполняется частными деталями. Этот этап, значительно превосходящий первый по трудности и деятельности, осуществляется при минимальной помощи со стороны учителя или даже при полном ее отсутствии.

Использование электронного учебника возможно на обоих этапах, но целесообразно чаще всего на втором.

При планировании уроков необходимо найти оптимальное сочетание электронного учебника с другими (традиционными) средствами обучения.

Рассмотрим различные варианты использования школьного электронного учебника в учебном процессе на примере программно-методического комплекса «Геометрия. 8 класс: поддержка учебника Н. М. Рогановского» [1], разработанного авторским коллективом преподавателей физико-математического факультета УО МГПУ имени И. П. Шамякина под руководством профессора, доктора педагогических наук Н.М. Рогановского, в рамках республиканской программы «Информатизация системы образования» по заказу Главного информационно-аналитического центра Министерства образования Республики Беларусь. который необходим для изучения последного на последного материала. При таком последние к решении с последного последного последного последного последного последного последного последного последного последного последного

*Функциональные возможности данного программного комплекса:*

• ознакомление учащихся с теоретическими основами изучаемого курса;

• возможность проверки знаний учащихся в тестовой форме (как в ходе, так и по окончанию изучения каждой темы);

• возможность использования рейтинговой системы оценки знаний учащихся в ходе проверки знаний учащихся;

• сохранение результатов тестирования в отдельной базе данных;

• возможность работы с программой по сети.

Теоретический материал представлен четырьмя темами: «Основные свойства геометрических фигур», «Перпендикулярные и параллельные прямые», «Треугольники», «Построения циркулем и линейкой». Как правило, параграф содержит две части: «Теория» и «Примеры решения задач». После каждого параграфа и каждой главы предлагаются задания для самоконтроля. Отдельными разделами приводятся «Практикум по решению задач» и «Дополнительный материал» (рисунок 1).

Традиционный и электронный учебники могут быть рассмотрены как две составляющие единого учебника, причем сочетание их в процессе обучения может быть различным. Применение двух типов учебников необходимо строить на основании принципа взаимной дополняемости, предполагающим определенную очередность их использования с целью оптимизации процесса обучения.

### ПЕДАГАГІЧНЫЯ НАВУКІ

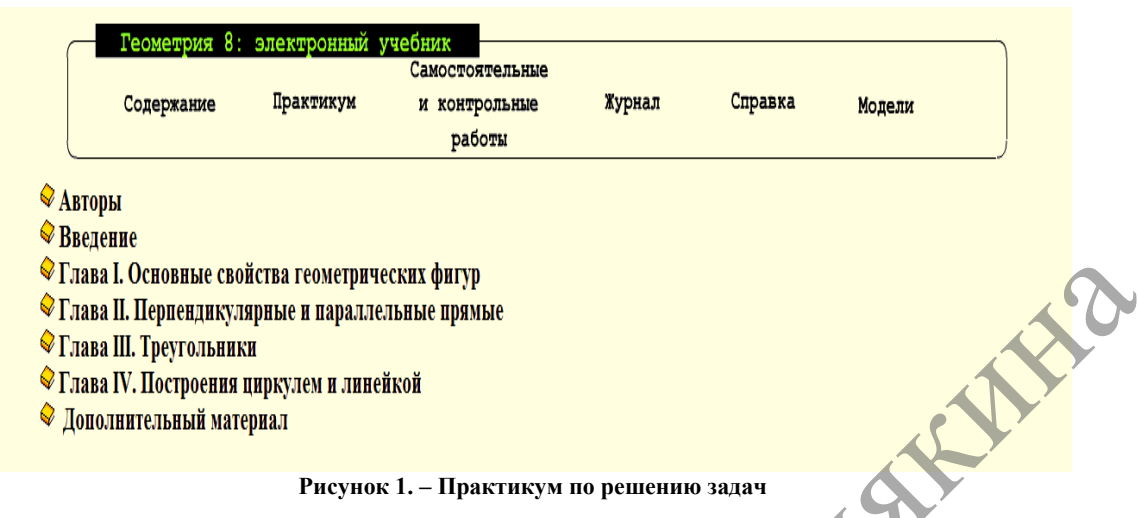

Рассмотрим основные варианты использования электронного учебника

I Сочетание традиционного и школьного электронного учебников на основе принципа дополняемости при сохранении ведущей роли книжного учебника

В этом случае ЭУ часто называют компьютерным сопровождением к традиционному учебнику. Общим признаком такого построения является то, что электронный учебник не занимает ведущую позицию, оставляя эту роль за традиционным учебником.

Данный вариант использования может обусловливаться несколькими причинами: неполнотой содержания учебного материала в ЭУ эпизодичностью его использования (зависящей от комплектования школы компьютерными классами, обеспечения соответствующими программно-методическими средствами), лучшей наглядностью при изучении материала. На наш взгляд, менее предпочтительны такие ЭУ, которые отличаются неполнотой и фрагментарностью содержания. При изучении определений или понятий учителю необходимо приводить достаточно много примеров и для лучшей наглядности их можно продемонстрировать с помощью ЭУ. Изучая тему: «Основные задачи на построение» на первом этапе учитель показывает построение у доски, а на втором этапе может выбрать для повторения построения демонстрацию с помощью ЭУ.

И Сочетание традиционного и школьного электронного учебников на основе принципа дополняемости при сохранении ведущей роли электронного учебника

Например, изучение информации путем предъявления ее в виде небольших доз удобнее осуществить с помощью компьютера, а повторение крупной порции материала - с помощью книжного учебника или, наоборот, предоставляя при этом основное место школьному электронному учебнику.

Выбор того или иного учебника и характера их сочетания на определенном этапе учебного процесса производится учителем с учетом пожеланий учащихся, а также в соответствии с той технологией обучения, которой он придерживается.

III Использование отдельных составляющих школьного электронного учебника

Рассмотрим различные приемы использования в процессе обучения отдельных составляющих электронного учебника, на примере использования программно-методического комплекса «Геометрия-8» [1].

1 Использование интерактивных моделей, работающих в режиме ручной  $11711$ автоматической анимации

1.1 Использование демонстрационных моделей

Демонстрационные модели призваны по шагам показывать этапы построения той или иной геометрической фигуры. При этом в учебнике существует возможность просмотреть как отдельные части построения, так и всё построение от начала до конца. В моделях имеются демонстрации основных геометрических построєний, проводимых с помощью циркуля и линейки, изучаемых в 7 классе. Данные модели целесообразно показывать при объяснении нового материала. Например, в параграфе 24 четвертой главы продемонстрировано построение биссектрисы угла (рисунки 2, 3).

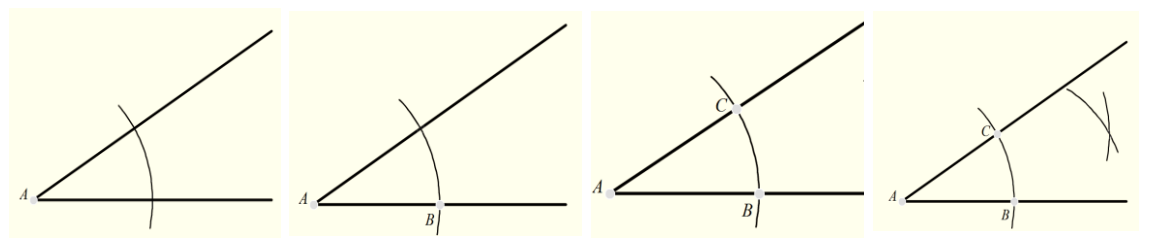

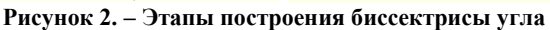

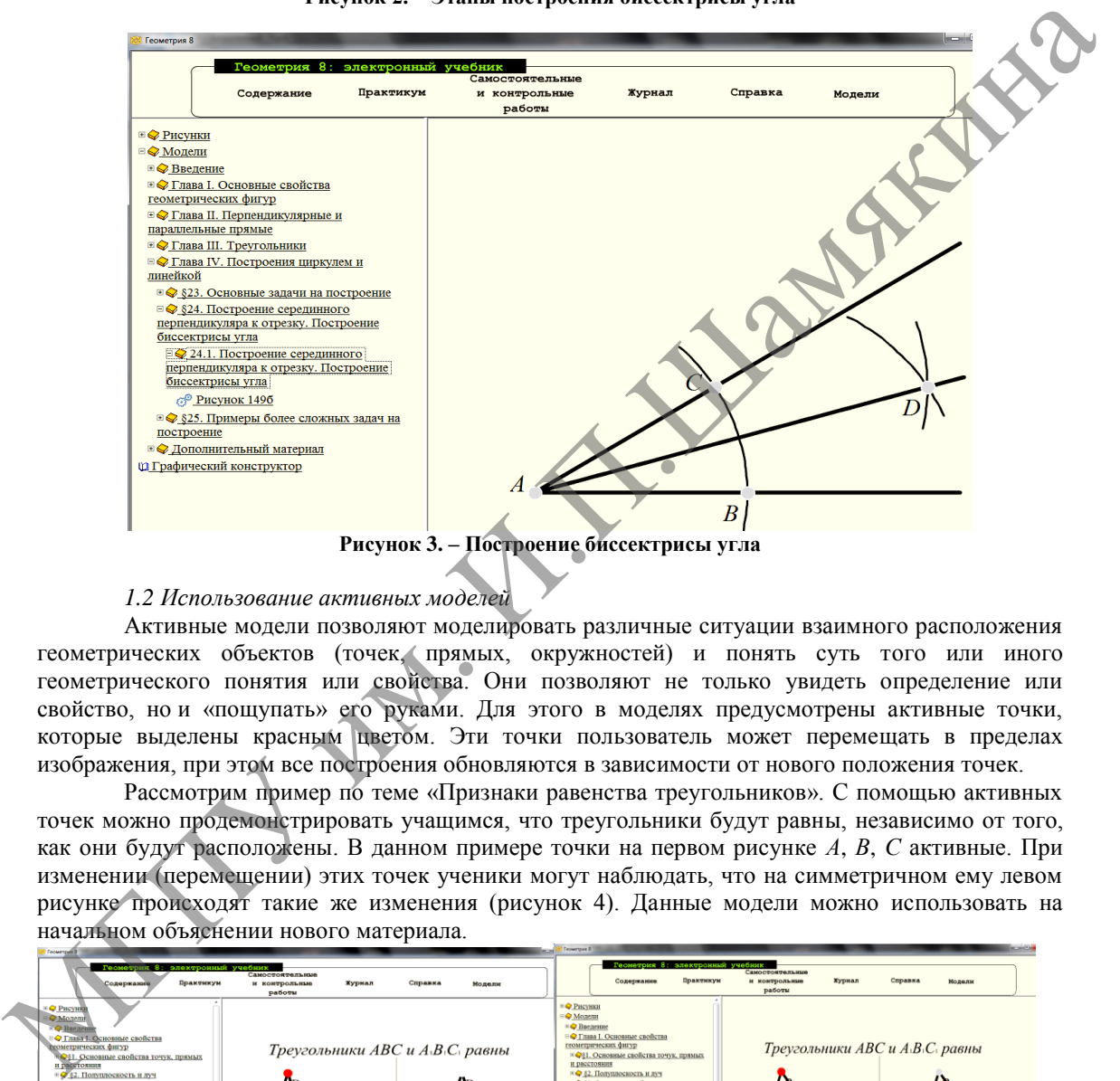

#### *1.2 Использование активных моделей*

Активные модели позволяют моделировать различные ситуации взаимного расположения геометрических объектов (точек, прямых, окружностей) и понять суть того или иного геометрического понятия или свойства. Они позволяют не только увидеть определение или свойство, но и «пощупать» его руками. Для этого в моделях предусмотрены активные точки, которые выделены красным цветом. Эти точки пользователь может перемещать в пределах изображения, при этом все построения обновляются в зависимости от нового положения точек.

Рассмотрим пример по теме «Признаки равенства треугольников». С помощью активных точек можно продемонстрировать учащимся, что треугольники будут равны, независимо от того, как они будут расположены. В данном примере точки на первом рисунке *А*, *В*, *С* активные. При изменении (перемещении) этих точек ученики могут наблюдать, что на симметричном ему левом рисунке происходят такие же изменения (рисунок 4). Данные модели можно использовать на начальном объяснении нового материала.

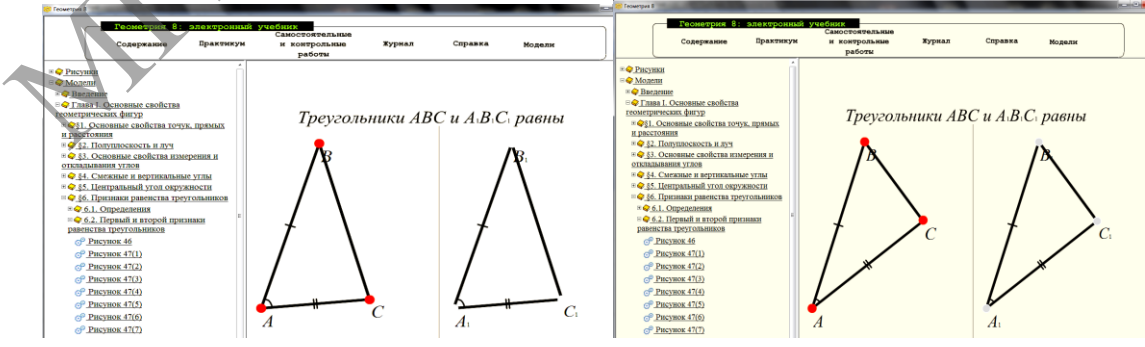

**Рисунок 4. – Использование активных моделей**

### ПЕДАГАГІЧНЫЯ НАВУКІ 95

### *2 Применение графического конструктора при решении задач*

Графический конструктор позволяет моделировать построения с помощью циркуля и линейки. Кроме традиционных опций, таких, как выбор цвета, толщины линии, рисования карандашом и вставки текста, в данном редакторе присутствует три оригинальных инструмента: «точка», «циркуль» и «транспортир». Инструмент «точка» позволяет отмечать различные точки при построении. Инструмент «циркуль» позволяет моделировать построение различных дуг окружностей. Построение окружности с помощью данного инструмента делится на несколько этапов. Вначале пользователю необходимо указать длину радиуса окружности путем задания двух точек начала и конца радиуса. Далее выбирается центр окружности, начало и конец дуги, которая будет построена. Как видно из описания данного инструмента, он полностью повторяет алгоритм построения окружности реальным циркулем, что сделает процесс изучения геометрии более наглядным, так как работа с данной программой будет полностью основываться на навыках работы с реальными чертежными инструментами (рисунок 5).

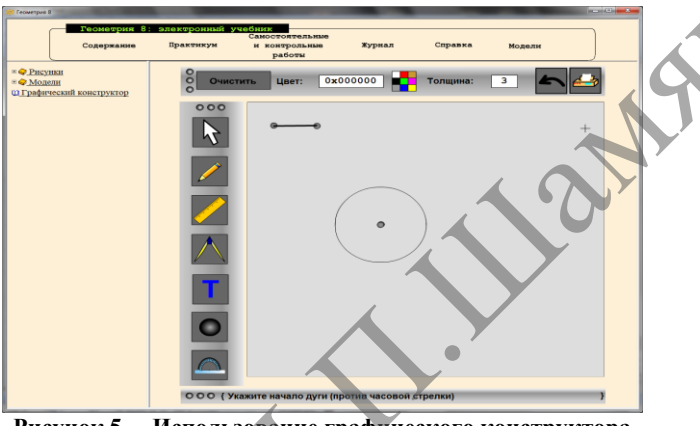

**Рисунок 5. – Использование графического конструктора**

Инструмент «транспортир» позволяет откладывать углы необходимой градусной меры. Построение угла с помощью данного инструмента делится на несколько этапов. Вначале выбирается вершина угла, затем указывается начало и конец угла. Кроме того, в данном редакторе предусмотрена возможность вывода полученного изображения на печать, что будет особенно полезно при проверке учителем правильности построения учащимися тех или иных элементов (рисунок 6).

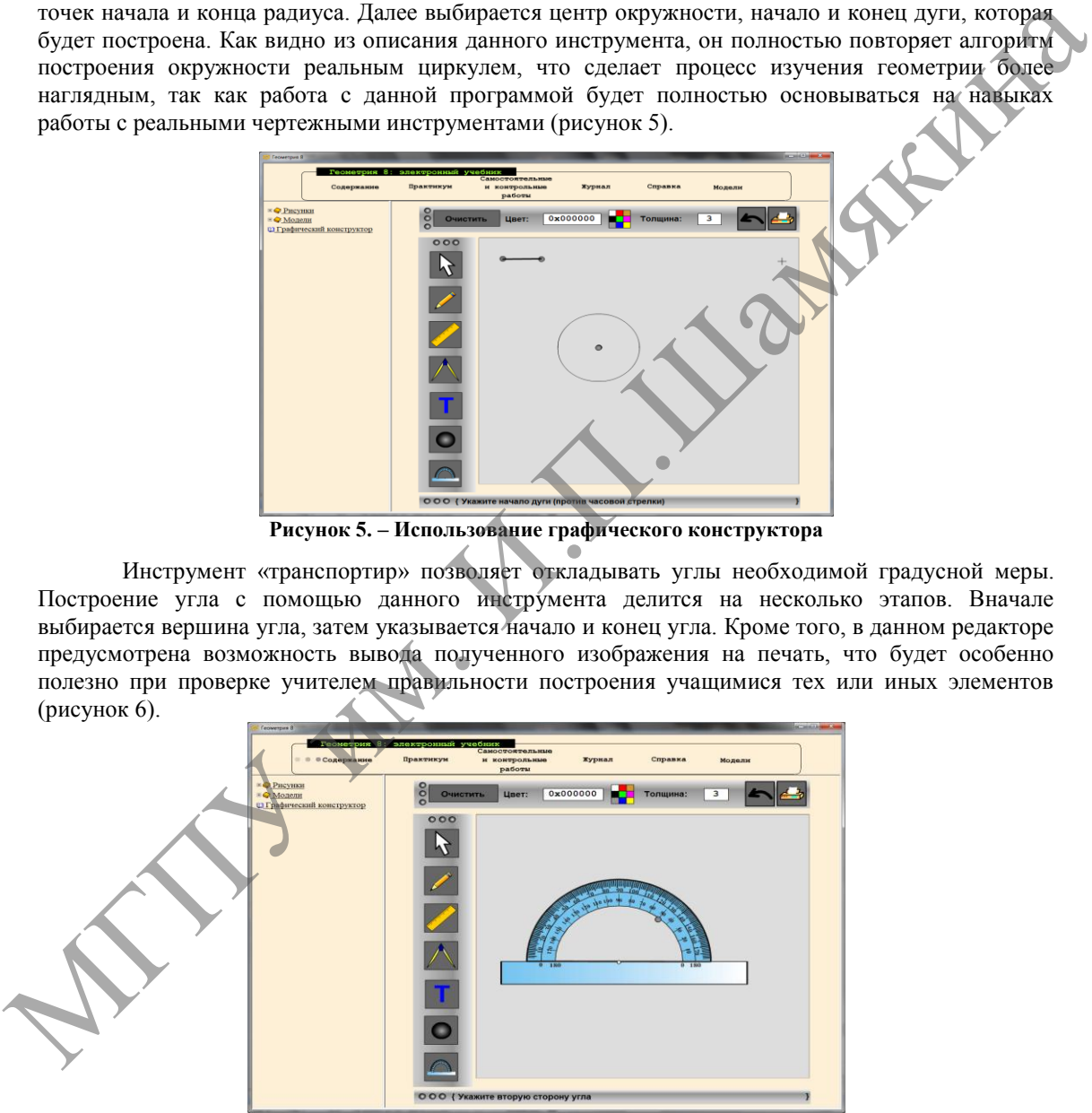

**Рисунок 6. – Использование инструмента «Транспортир»**

#### *3 Использование калькулятора*

Использование калькулятора для выполнения вычислений при решении задач.

*IV Самостоятельный компьютерный учебник, выполняющий все необходимые функции в обучении*

Данное использование эффективно при закреплении материала, при проведении самостоятельных и контрольных работ.

Содержание учебного материала, закладываемое в электронные и традиционные учебники, должно полностью обеспечивать процесс обучения. Вместе с этим необходимо осуществлять их максимальную координацию и согласованность по содержанию и объему учебного материала, структуре и последовательности учебных тем, уровню дифференциации обучения, строго выдерживать соответствие основополагающим государственным документам: концепции средней школы, образовательному стандарту и программе.

Выбор того или иного учебника и характера их сочетания производится учителем с учетом пожеланий учащихся. Вопрос о том, какой из этих учебников является основным, а какой вспомогательным на определенном отрезке учебного процесса, решается учителем в соответствии с той технологией обучения, которой он придерживается. ЭУ [1] может использоваться в любом из названных вариантов. Выбор варианта зависит от наличия программно-технического обеспечения в школе и профессиональной готовности учителя.

### Выводы

1. В учебном процессе наиболее эффективно использование электронного учебника: его компонентов при объяснении и закреплении учебного материала; для организации самостоятельного изучения отдельных тем, а также для организации самостоятельной домашней работы; в качестве дополнительного источника информации к традиционным учебным материалам.

- 1. К методическим особенностям использования ЭУ на уроках геометрии мы относим:
- возможность его сочетаний с обычным учебником на основе принципа дополняемости;

• существование различных вариантов сочетаний традиционного и школьного электронного учебника при сохранении ведущей роли книжного учебника; традиционного и школьного электронного учебника при сохранении ведущей роди электоронного учебника; отдельных составляющих школьного электронного учебника (демонстрационных моделей, графического конструктора, калькулятора с обычным учебником);<br>компьютерный учебник, выполняющий все необходимые функции в обучении самостоятельный

# Литература

Иванов, Л. В. Электронный учебник: Система контроля знаний / Л. В. Иванов // Информатика  $1.$ и образование. – 2002. – № 1. – С. 71–81.

2. Новик, И. А. О специфике понятий технологии и методики обучения математике будущих учителей / И. А. Новик // Матэматыка: Праблемы выкладання. - 2002. - № 2. - С. 3-13.

3. ПМК «Геометрия. 8 класс: поддержка учебника Н. М. Рогановского» разработан в рамках республиканской программы «Информатизация системы образования» по заказу Главного информационноаналитического центра Министерства образования Республики Беларусь, 2006. Госрегистрация 200645114, дата регистрации 16.11.2006.

# METHODICAL FEATURES OF USE OF THE ELECTRONIC TEXTBOOK AT THE GEOMETRY LESSON AT SCHOOL

# O. V. Starovoytova

EE "Mozyrsky State Pedagogical University named after I. P. Shamyakin", Mozyr, RB

A. A Golub

EE "Mozyrsky State Pedagogical University named after I. P. Shamyakin", Mozyr, RB

L. A. Ivanenko

EE "Mozyrsky State Pedagogical University named after I. P. Shamyakin", Mozyr, RB

Now in Republic of Belarus a large number of electronic software of educational appointment, including electronic textbooks is developed. Their structure and requirements to them is defined. However the technique of their use in educational process is developed not enough. In article various options of use of the school electronic textbook in educational process on the example of a program and methodical complex "Geometry the 8th class are considered: support of the textbook of N. M. Roganovsky" [1].

Keywords: electronic textbook, interactive models, graphic designer.

Поступила в редакцию 07.10.14